## **KEVIN O'NEILL**

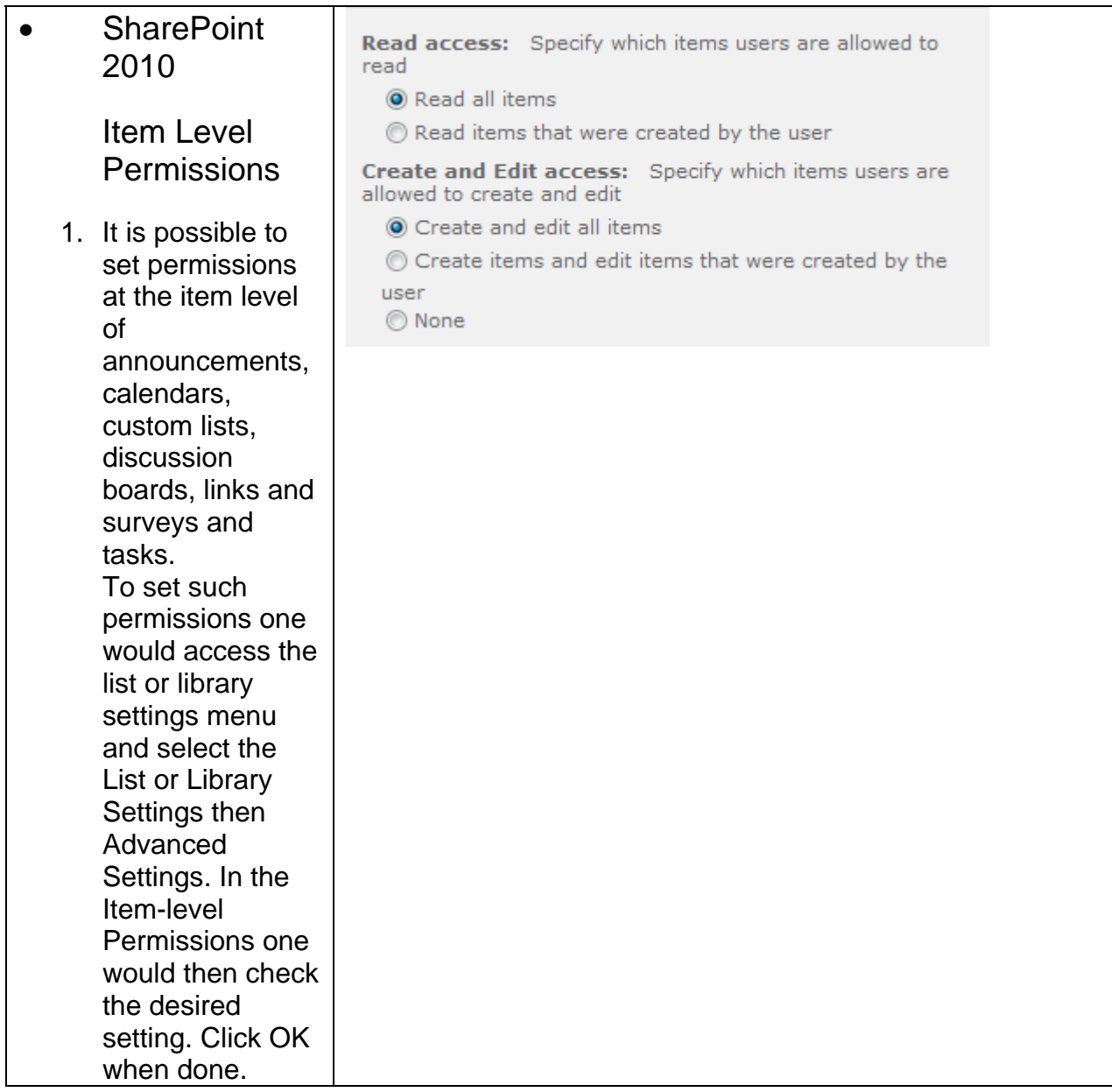